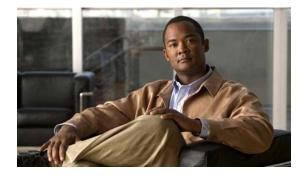

# **M** Commands

This chapter describes the Cisco NX-OS Fibre Channel, virtual Fibre Channel, and Fibre Channel over Ethernet (FCoE) commands that begin with M.

### member (fcalias configuration mode)

To add a member name to a Fibre Channel alias on a Virtual SAN (VSAN), use the **member** command. To remove a member name from a Fibre Channel alias, use the **no** form of this command.

- member {device-alias aliasname | domain-id domain-id port-number port-number | fcid fc-id |
  fwwn fwwn-id | interface fc slot/port [domain-id domain-id | swwn swwn-id] | pwwn pwwn-id
  | symbolic-nodename nodename}
- **no member** {**device-alias** *aliasname* | **domain-id** *domain-id* **port-number** *port-number* | **fcid** *fc-id* | **fwwn** *fwwn-id* | **interface fc** *slot/port* [**domain-id** *domain-id* | **swwn** *swwn-id*] | **pwwn** *pwwn-id* | **symbolic-nodename** *nodename* }

| Syntax Description                            | device-alias aliasname                                                                                 | Specifies the member device alias. The name can be a maximum of 64 characters.                                                                                                    |
|-----------------------------------------------|----------------------------------------------------------------------------------------------------|----------------------------------------------------------------------------------------------------|
|                                               | domain-id domain-id                                                                                    | Specifies the member domain ID. The range is from 1 to 239.                                                                                                    |
|                                               | port-number<br>port-number<br>fcid fc-id<br>fwwn fwwn-id                                               | <ul> <li>Specifies a port number in the range of 0 to 255.</li> <li>Specifies the member FC ID. The format is <i>0xhhhhhh</i>, where <i>h</i> is a hexadecimal digit.</li> <li>Specifies the member fWWN ID. The format is <i>hh:hh:hh:hh:hh:hh:hh:hh:hh:hh:hh:hh:hh:</i></li></ul> |
|                                               |                                                                                                    |                                                                                                    |
|                                               |                                                                                                    |                                                                                                    |
|                                               | swwn swwn-id<br>pwwn pwwn-id                                                                           | <ul> <li>(Optional) Specifies the member sWWN ID. The format is <i>hh:hh:hh:hh:hh:hh:hh:hh:hh:hh:hh:hh:hh:</i></li></ul>                                                                                                    |
|                                               |                                                                                                    |                                                                                                    |
|                                               | <b>symbolic-nodename</b><br>nodename                                                                   |                                                                                                    |
| Command Default                               | None                                                                                                   |                                                                                                    |
|                                               |                                                                                                    |                                                                                                    |
|                                               | None<br>Fcalias configuration mo                                                                       | de                                                                                                    |
| Command Modes                                 |                                                                                                    | ode<br>Modification                                                                                                    |
| Command Default Command Modes Command History | Fcalias configuration mo                                                                               |                                                                                                    |
| Command Modes                                 | Fcalias configuration mo<br>Release<br>5.0(2)N1(1)                                                     | Modification                                                                                                    |
| Command Modes<br>Command History              | Fcalias configuration mo<br>Release<br>5.0(2)N1(1)                                                     | Modification         This command was introduced.         v to add a member to an alias called samplealias:                                                                                                    |
| Command Modes<br>Command History              | Fcalias configuration mo<br>Release<br>5.0(2)N1(1)<br>This example shows how<br>switch(config)# fcalia | Modification         This command was introduced.         v to add a member to an alias called samplealias:                                                                                                    |

This example shows how to delete the specified member: switch(config-fcalias)# no member interface fc3/1

**Related Commands** 

| ; | Command      | Description                                       |
|---|--------------|---------------------------------------------------|
|   | fcalias name | Configures an alias.                              |
|   | show fcalias | Displays the member name information in an alias. |

#### member (zone configuration mode)

To add a member name to a Fibre Channel zone, use the **member** command. To remove a member name from a zone, use the **no** form of this command.

- member {device-alias aliasname | domain-id domain-id port-number port | fcalias alias-name |
  fcid fc-id | fwwn fwwn-id | interface fc slot/port [domain-id domain-id | swwn swwn-id] |
  pwwn pwwn-id [lun lun-id] | symbolic-nodename nodename}
- **no member** { **device-alias** *aliasname* | **domain-id** *domain-id* **port-number** *port* | **fcalias** *alias-name* | **fcid** *fc-id* | **fwwn** *fwwn-id* | **interface fc** *slot/port* [**domain-id** *domain-id* | **swwn** *swwn-id*] | **pwwn** *pwwn-id* [**lun** *lun-id*] | **symbolic-nodename** *nodename* }

| Syntax Description | device-alias aliasname                                               | Specifies the member device alias. The name can be a maximum of 64 characters.                                                                                      |  |  |
|--------------------|----------------------------------------------------------------------|----------------------------------------------------------------------------------------------------|--|--|
|                    | domain-id domain-id                                                  | Specifies the member domain ID. The range is from 1 to 239.                                                                                                    |  |  |
|                    | port-number port                                                     | Specifies the member port number. The range is from is 0 to 255.                                                                                                    |  |  |
|                    | fcalias alias-name                                                   | Specifies a Fibre Channel alias name. The name can be a maximum of 64 characters.                                                                                   |  |  |
|                    | fcid fc-id                                                           | Specifies the member FC ID. The format is $0xhhhhhh$ , where $h$ is a hexadecimal digit.                                                                            |  |  |
|                    | fwwn fwwn-id                                                         | Specifies the member fWWN ID. The format is <i>hh:hh:hh:hh:hh:hh:hh:hh:hh:hh:hh:hh:hh:</i>                                                                          |  |  |
|                    | interface fc slot/port                                               | Specifies the member interface ID and its slot number and port number.                                                                                              |  |  |
|                    | swwn swwn-id                                                         | (Optional) Specifies the member sWWN ID. The format is <i>hh:hh:hh:hh:hh:hh:hh:hh</i> , where <i>h</i> is a hexadecimal digit.                                      |  |  |
|                    | <b>pwwn</b> <i>pwwn-id</i>                                           | Specifies the member pWWN ID. The format is <i>hh:hh:hh:hh:hh:hh:hh:hh:hh:hh:hh:hh:hh:</i>                                                                          |  |  |
|                    | lun lun-id                                                           | (Optional) Specifies the member Logical Unit Number (LUN) ID. The format is <i>0xhhhh</i> [: <i>hhhh</i> [: <i>hhhh</i> ]]], where <i>h</i> is a hexadecimal digit. |  |  |
|                    | <b>symbolic-nodename</b><br>nodename                                 | Specifies the member symbolic node name. The name can be a maximum of 255 characters.                                                                               |  |  |
| Command Default    | None                                                                 |                                                                                                    |  |  |
| Command Modes      | Zone set zone configuration mode and zoneset-zone configuration mode |                                                                                                    |  |  |
| Command History    | Release                                                              | Modification                                                                                                    |  |  |
|                    | 5.0(2)N1(1)                                                          | This command was introduced.                                                                                                    |  |  |
|                    |                                                                      |                                                                                                    |  |  |
| Usage Guidelines   | Create a zone set zone m                                             | nember only if you need to add member to a zone from the zone set prompt.                                                                                           |  |  |

#### Examples

This example shows how to add a member to a zone called zs1 on VSAN 1:

switch(config)# zone name zs1 vsan 1
switch(config-zone)# member fcid 0x111112

This example shows how to add a zone to a zone set called Zoneset1 on VSAN 1:

switch(config)# zoneset name ZoneSet1 vsan 1
switch(config-zoneset-zone)# member fcid 0x111112

This example shows how to assign a Fibre Channel interface member into a zone:

switch(config)# zoneset name ZoneSet1 vsan 1
switch(config-zoneset-zone)# member interface fc 3/1

This example shows how to delete the specified device from a zone:

switch(config-zoneset-zone)# no member interface fc 3/1

| <b>Related Commands</b> | Command                                    | Description                      |
|-------------------------|--------------------------------------------|----------------------------------|
|                         | zoneset (configuration mode)               | Specifies a name for a zone set. |
|                         | zone name (zone set<br>configuration mode) | Configures a zone in a zone set. |
|                         | show zoneset                               | Displays zone set information.   |

## member (zoneset configuration mode)

To configure zone set members, use the **member** command. To remove a zone set member, use the **no** form of this command.

**member** *member-name* 

**no member** *member-name* 

| Syntax Description | member-name                                                                                                    | Member name. The name can be a maximum of 64 characters. |  |
|--------------------|----------------------------------------------------------------------------------------------------|----------------------------------------------------------|--|
| Command Default    | None                                                                                                    |                                                          |  |
| Command Modes      | Zone set configuration                                                                                                    | on mode                                                  |  |
| Command History    | Release                                                                                                    | Modification                                             |  |
|                    | 5.0(2)N1(1)                                                                                                    | This command was introduced.                             |  |
| Examples           | This example shows how to add a member zone to a zone set:<br>switch(config)# zoneset name Zoneset1 vsan 10<br>switch(config-zoneset)# member ZoneA |                                                          |  |
| Related Commands   | Command                                                                                                    | Description                                              |  |
|                    | show zone                                                                                                    | Displays zone information.                               |  |
|                    | zoneset name                                                                                                    | Creates a zone set.                                      |  |
|                    |                                                                                                    |                                                          |  |